# **Photoshop CS4 Free [2022-Latest]**

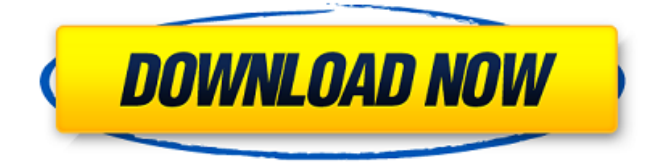

## **Photoshop CS4 Crack+ With Registration Code [Win/Mac] 2022 [New]**

Adobe owns the name Photoshop. At the time of this writing, Photoshop was owned by Adobe Systems Inc., and it's been owned by that company since 2003. However, the Photoshop and Photoshop Elements communities have never been happy about this change. The major competition for Photoshop is the image editing software program Adobe Lightroom, although that tool's roots go back to Adobe's final release of Photoshop 6. On the Mac, you can use the free version of Photoshop in the program Photoshop Elements, or you can buy a version of Photoshop on your computer and use it. This chapter provides information on your options and provides tips to help you do the necessary work to take your favorite photos and turn them into amazing print-ready images. Adding layers in Photoshop Photoshop enables you to create raster images, which include photographs, illustrations, paintings, and other images. A raster image is one in which every pixel is represented by a single dot of color. Vector images, on the other hand, are created using lines. The lines in a vector image represent points in geometry, such as lines, arcs, and circles. When you create a new Photoshop file, you use layers, which are areas in which you can store the contents of an image. Each layer can have a different background color, color scheme, or other properties. You can use layers to enhance the appearance of your image, either by modifying its appearance or completely replacing it with a different image. Figure 1-1 shows a mockup of an image with two layers. Illustration by Lisa Strausfeld \*\*Figure 1-1:\*\* Layers are areas in which you can store different images in. When you load an image, Photoshop displays a Lock icon in the Layers panel to remind you that the image is on the active layer. Selecting the Lock icon locks the image on that layer so that you can work with that layer without affecting the original. You can save time by simply creating a new file in the future and then adding a new layer that stores the new version of your image on top of the one you've already created. When you load the new version, the image looks exactly as you'd like it to look when it's complete. By setting up your image using layers, you can experiment with different looks for your final image. For example, if you don't like the color you see on an image, you can adjust that color or replace it altogether to create a

#### **Photoshop CS4 Crack +**

In this article, we'll show you how to create a graphic design for a logo using Photoshop Elements to make an icon. In addition, we'll show you different icons, textures, symbols,

brushes, palettes and shapes in this article. How to make a graphic design for a logo Designing a logo is a big process. It involves many different things and some complex steps. At the end of the process, we want to create a logo that reflects who we are, what we do and our personality. Step 1 Open your design in Photoshop Elements and start with the first step: naming the project. Enter a name and a description. In our case, we want to call the project: Icons You can also enter a name of the design project in the text field. 2. Basic editing: adjustments and modifications Make adjustments and changes to your design. You can use the grid to align objects precisely and save it as an image. How to align your design Open the dock (the border around your design) and drag it to the edge of the image. You can then move your design by dragging it to align with the grid. If you move it, it will automatically resize to fit exactly into the selected grid. How to resize your design Select the interior of the design and drag to change its size. You can also change the size of individual items inside the design. How to change the size of an item You can also increase or decrease the size of an object. You can increase or decrease the size of an object by: dragging the line with the mouse cursor to change the height or width selecting the line with the mouse cursor and pressing and hold the CTRL key to change the size in the vertical and horizontal directions The horizontal scale icon changes the size of the design proportionally on both the horizontal and vertical axes. How to change the size of a design You can also use the Font Size tool to change the size of the text of your design in Photoshop Elements. How to change the size of the font This is the size of the font inside the icon in pixels: You can use the Font Size tool (Tools > Font Size) to change the size of your font. You can change the size of the font 388ed7b0c7

## **Photoshop CS4 Crack + Free Registration Code Free Download X64**

This is an archived article and the information in the article may be outdated. Please look at the time stamp on the story to see when it was last updated. RIO DE JANEIRO, Brazil — After three failed attempts at qualification, the U.S. men's soccer team will head into the final match Wednesday night in Sao Paulo, Brazil, looking to win for the first time since 1988. It's only fitting the marquee matchup of the World Cup would be against the last American team to make it to a finals match. The U.S. will play Ghana for its first victory of the tournament. Riveting as the soccer match has been between the teams, the media interaction in Brazil has been more troubling. Opposition to the team — a phenomenon that has been ongoing for years — has grown more violent and officials say more than 20 people have been hurt as anti-American riots have broken out. "It's weird because you don't hear that kind of stuff in other countries," Kelyn Rowe, a midfielder for the team, told CNN at the team hotel Monday. "In our country, we have a lot of pride." "We're not the same as the French or England or Canada or any other country. We stand out. People love our country, they love the way we play," he added. "That's one of the things you don't expect when you come here to Brazil." But the demonstrations have taken a toll. During an opening ceremony for the team on Saturday, U.S. soccer star Megan Rapinoe shouted "F— you, Fifa" as she protested the host country's hosting of the tournament. "It's not so much about the country. But (the government) has been rude to us. They don't think we have a right to be here," Allie Long, another one of the team's forwards, told CNN. Rapinoe also shared her disapproval of the way U.S. fans have been treated since the tournament began. "We've had to stay in the (bus) at times," Rapinoe said. "They've confiscated our passports." Still, the players said

#### **What's New in the?**

Lectionary 154 Lectionary 154, designated by siglum  $\ell$  154 (in the Gregory-Aland numbering), is a Greek manuscript of the New Testament, on parchment leaves. Palaeographically it has been assigned to the 12th century. Description The codex contains Lessons from the Gospels lectionary (Evangelistarium), on 352 parchment leaves (), with a commentary and scholia. The hand of the lectoras is a miniature, and the size of the minuscule letters is about 1 mm. The text is written in Greek uncial letters, on one page, in two columns per page, 21 lines per page. It contains non-biblical material of unknown age. It is ornamented with silver-coloured

backgrounds, and Coptic miniatures on the pages 2-22. It has 6 foreglosses of uncials. History The manuscript came from Egypt. It was brought from Egypt in 1851 to England, by the Egyptian Government. The manuscript is now housed at the British Library (Add MS 42118) in London. See also List of New Testament lectionaries Biblical manuscript Textual criticism References Bibliography Category:Greek New Testament lectionaries Category:12th-century biblical manuscripts Category:British Library additional manuscriptsThe Management of Early-Stage Carcinoma of the Gastric Cardia: Does Conservative Resection Follow by Endoscopic Stenting Follow by Radical Resection. The optimal treatment for patients with early gastric cancer at the gastric cardia (GC) is controversial. In this study, we compared the oncologic outcomes of radical resection in patients receiving endoscopic stenting, followed by radical resection and patients receiving only radical resection, with endoscopic stenting for GC. A retrospective study was performed using data from 1,076 patients with GC who underwent endoscopic treatment at five high-volume centers in Korea between January 2010 and June 2015. Patients with pathological stage I disease in the GC were included. There were 1,012 patients (71.5%) and 364 patients (28.5%) with endoscopic therapy only and radical resection, respectively. Postoperative complication rates were similar in the two groups (11.2% vs. 9.7%). Five-year recurrence-free survival (RFS) and overall survival (OS) were 86

## **System Requirements:**

Windows XP SP2/SP3 or Windows Vista SP2/SP3/SP4 or later, 32-bit OS X 10.6.7 or later, 32-bit Memory: 2GB RAM Hard Disk: 35GB free space Minimum Resolution: 1280 x 720 Compatible with NVIDIA GeForce 7 or later graphic cards About the game: \*\*\* Happy Halloween, users, \*\*\* As the great Halloween is coming, we bring back

Related links:

[https://themindfulpalm.com/photoshop-2021-version-22-4-key-generator-with-key-free-mac](https://themindfulpalm.com/photoshop-2021-version-22-4-key-generator-with-key-free-mac-win/)[win/](https://themindfulpalm.com/photoshop-2021-version-22-4-key-generator-with-key-free-mac-win/) [https://flagonsworkshop.net/upload/files/2022/07/RTok8JguZ9H5c9b56xPY\\_05\\_1bd98bdf5605ab](https://flagonsworkshop.net/upload/files/2022/07/RTok8JguZ9H5c9b56xPY_05_1bd98bdf5605ab9b8bcdb54a6b069aba_file.pdf) [9b8bcdb54a6b069aba\\_file.pdf](https://flagonsworkshop.net/upload/files/2022/07/RTok8JguZ9H5c9b56xPY_05_1bd98bdf5605ab9b8bcdb54a6b069aba_file.pdf) [https://trello.com/c/n5Xz6SaN/58-adobe-photoshop-2021-version-2210-crack-patch-mac-win](https://trello.com/c/n5Xz6SaN/58-adobe-photoshop-2021-version-2210-crack-patch-mac-win-latest)[latest](https://trello.com/c/n5Xz6SaN/58-adobe-photoshop-2021-version-2210-crack-patch-mac-win-latest) <https://jolomobli.com/adobe-photoshop-cc-2015-universal-keygen-free-download/> [https://dialinh.com/photoshop-2021-version-22-1-0-crack-activation-code-with-registration-code](https://dialinh.com/photoshop-2021-version-22-1-0-crack-activation-code-with-registration-code-pc-windows-updated/)[pc-windows-updated/](https://dialinh.com/photoshop-2021-version-22-1-0-crack-activation-code-with-registration-code-pc-windows-updated/) <https://www.trading-lux.com/wp-content/uploads/2022/07/engezem.pdf> <https://kendamahouse.com/photoshop-2021-version-22-2-for-pc/> <https://menaentrepreneur.org/wp-content/uploads/2022/07/revirepa.pdf> [https://jyotienterprises.net/wp-content/uploads/2022/07/Photoshop\\_CC\\_2018\\_version\\_19.pdf](https://jyotienterprises.net/wp-content/uploads/2022/07/Photoshop_CC_2018_version_19.pdf) <http://cineafrica.net/?p=4105> [https://trello.com/c/K9kzMupw/50-photoshop-2020-version-21-crack-exe-file-torrent-activation](https://trello.com/c/K9kzMupw/50-photoshop-2020-version-21-crack-exe-file-torrent-activation-code-free-download-win-mac-march-2022)[code-free-download-win-mac-march-2022](https://trello.com/c/K9kzMupw/50-photoshop-2020-version-21-crack-exe-file-torrent-activation-code-free-download-win-mac-march-2022) <http://thebluedispatch.com/wp-content/uploads/2022/07/kakaysib.pdf> <https://kjvreadersbible.com/photoshop-cc-2015-universal-keygen-updated-2022/> <https://indir.fun/photoshop-express-crack-full-version-latest/> [http://busraming.yolasite.com/resources/Photoshop-2021-Version-2211-Install-Crack--Free-](http://busraming.yolasite.com/resources/Photoshop-2021-Version-2211-Install-Crack--Free-License-Key-Latest2022.pdf)[License-Key-Latest2022.pdf](http://busraming.yolasite.com/resources/Photoshop-2021-Version-2211-Install-Crack--Free-License-Key-Latest2022.pdf) [https://giovanimaestri.com/2022/07/05/adobe-photoshop-2021-version-22-4-product-key-and](https://giovanimaestri.com/2022/07/05/adobe-photoshop-2021-version-22-4-product-key-and-xforce-keygen-product-key-free-download-for-pc/)[xforce-keygen-product-key-free-download-for-pc/](https://giovanimaestri.com/2022/07/05/adobe-photoshop-2021-version-22-4-product-key-and-xforce-keygen-product-key-free-download-for-pc/) [https://thecryptobee.com/adobe-photoshop-2022-version-23-0-1-keygen-for-lifetime-for](https://thecryptobee.com/adobe-photoshop-2022-version-23-0-1-keygen-for-lifetime-for-windows/)[windows/](https://thecryptobee.com/adobe-photoshop-2022-version-23-0-1-keygen-for-lifetime-for-windows/)

<https://4v19.com/photoshop-2021-version-22-2-mem-patch-free-download-for-pc-2022/> <https://jobdahanday.com/adobe-photoshop-2022-full-license-with-license-key-latest-2022/> [https://www.cheshire-ma.gov/sites/g/files/vyhlif4266/f/uploads/snow\\_ice\\_removal\\_policy.pdf](https://www.cheshire-ma.gov/sites/g/files/vyhlif4266/f/uploads/snow_ice_removal_policy.pdf) [https://2z01.com/adobe-photoshop-cc-2018-version-19-jb-keygen-exe-keygen-full-version](https://2z01.com/adobe-photoshop-cc-2018-version-19-jb-keygen-exe-keygen-full-version-updated-2022/)[updated-2022/](https://2z01.com/adobe-photoshop-cc-2018-version-19-jb-keygen-exe-keygen-full-version-updated-2022/) [https://rakyatmaluku.id/upload/files/2022/07/5w5rhmlodcLOvwOoRLFC\\_05\\_41930cc3a610f439d](https://rakyatmaluku.id/upload/files/2022/07/5w5rhmlodcLOvwOoRLFC_05_41930cc3a610f439dacb611296944413_file.pdf) [acb611296944413\\_file.pdf](https://rakyatmaluku.id/upload/files/2022/07/5w5rhmlodcLOvwOoRLFC_05_41930cc3a610f439dacb611296944413_file.pdf) [https://www.bloomfieldct.gov/sites/g/files/vyhlif7551/f/uploads/entire\\_booklet\\_9\\_mb.pdf](https://www.bloomfieldct.gov/sites/g/files/vyhlif7551/f/uploads/entire_booklet_9_mb.pdf) <https://alternantreprise.com/non-classifiee/photoshop-cc-2019-download-for-pc-updated-2022/> [https://sinhgadroad.com/advert/adobe-photoshop-2022-version-23-1-1-keygenerator-incl](https://sinhgadroad.com/advert/adobe-photoshop-2022-version-23-1-1-keygenerator-incl-product-key-pc-windows-2022/)[product-key-pc-windows-2022/](https://sinhgadroad.com/advert/adobe-photoshop-2022-version-23-1-1-keygenerator-incl-product-key-pc-windows-2022/) [https://searchcanadajobs.com/wp-content/uploads/2022/07/Photoshop\\_CC\\_2019.pdf](https://searchcanadajobs.com/wp-content/uploads/2022/07/Photoshop_CC_2019.pdf) [https://unmown.com/upload/files/2022/07/F8bQOg3sSitzihJw7O2V\\_05\\_41930cc3a610f439dacb6](https://unmown.com/upload/files/2022/07/F8bQOg3sSitzihJw7O2V_05_41930cc3a610f439dacb611296944413_file.pdf) [11296944413\\_file.pdf](https://unmown.com/upload/files/2022/07/F8bQOg3sSitzihJw7O2V_05_41930cc3a610f439dacb611296944413_file.pdf) [https://madisontaxservices.com/adobe-photoshop-2021-version-22-5-crack-exe-file-free](https://madisontaxservices.com/adobe-photoshop-2021-version-22-5-crack-exe-file-free-download-for-windows-2022-latest)[download-for-windows-2022-latest](https://madisontaxservices.com/adobe-photoshop-2021-version-22-5-crack-exe-file-free-download-for-windows-2022-latest) [https://mercatoposto.com/wp](https://mercatoposto.com/wp-content/uploads/2022/07/Adobe_Photoshop_2022_Version_2301.pdf)[content/uploads/2022/07/Adobe\\_Photoshop\\_2022\\_Version\\_2301.pdf](https://mercatoposto.com/wp-content/uploads/2022/07/Adobe_Photoshop_2022_Version_2301.pdf) <https://lucviet.com/photoshop-2021-version-22-4-1-crack-exe-file-free-download-pc-windows/>